## Liste des diviseurs

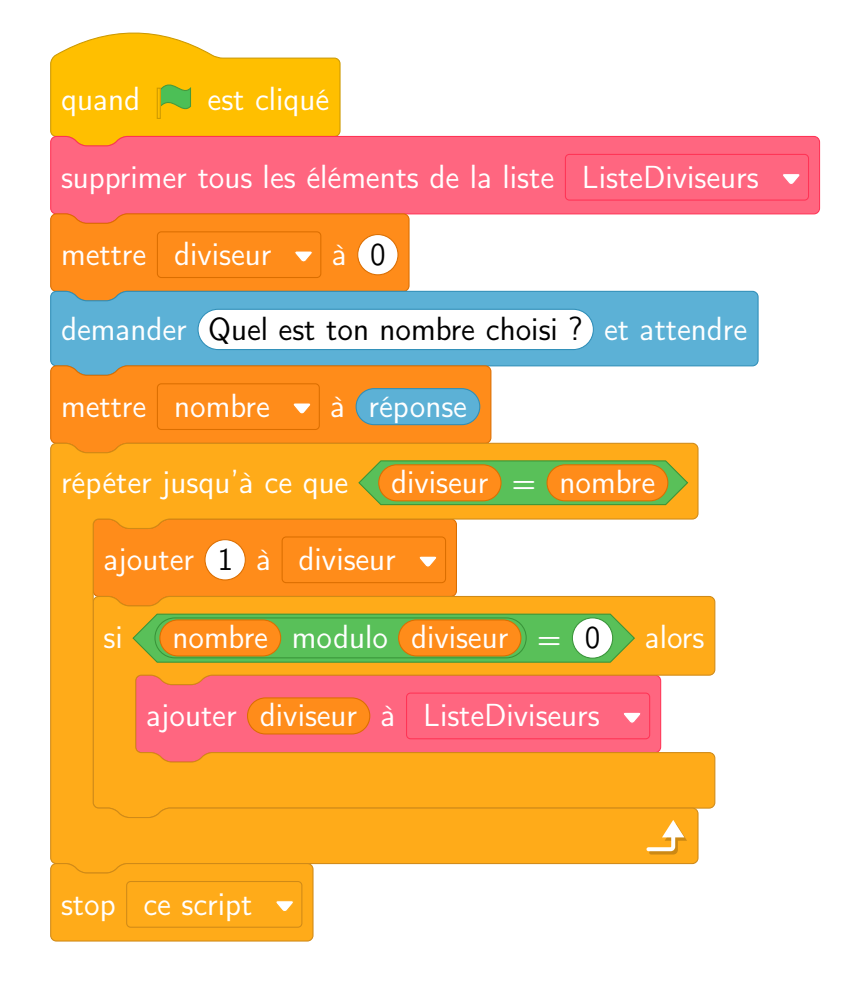

Liste des diviseurs

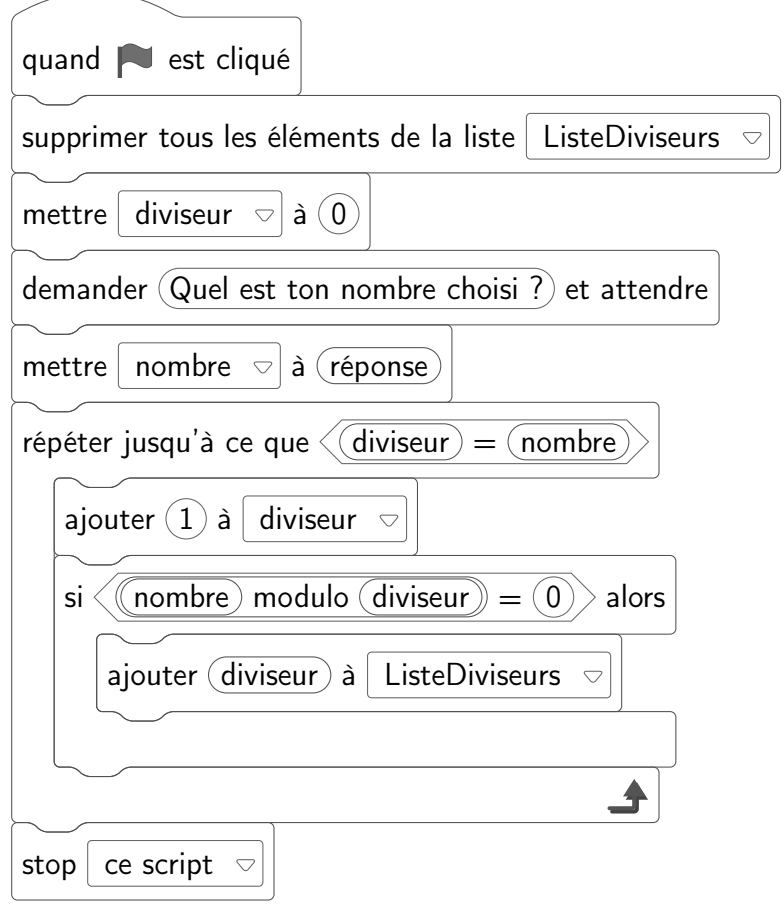

## Test de primalité

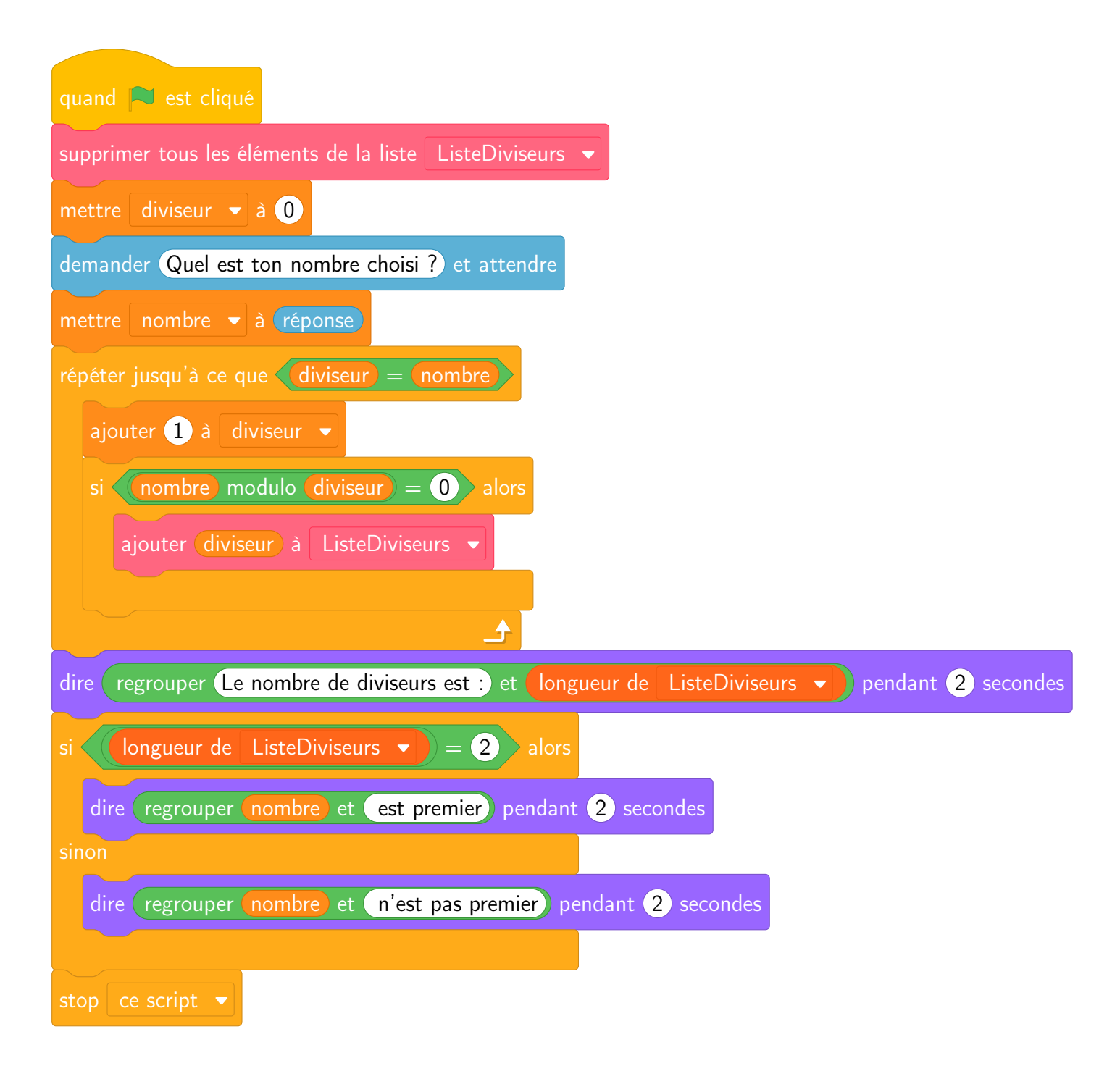

Test de primalité

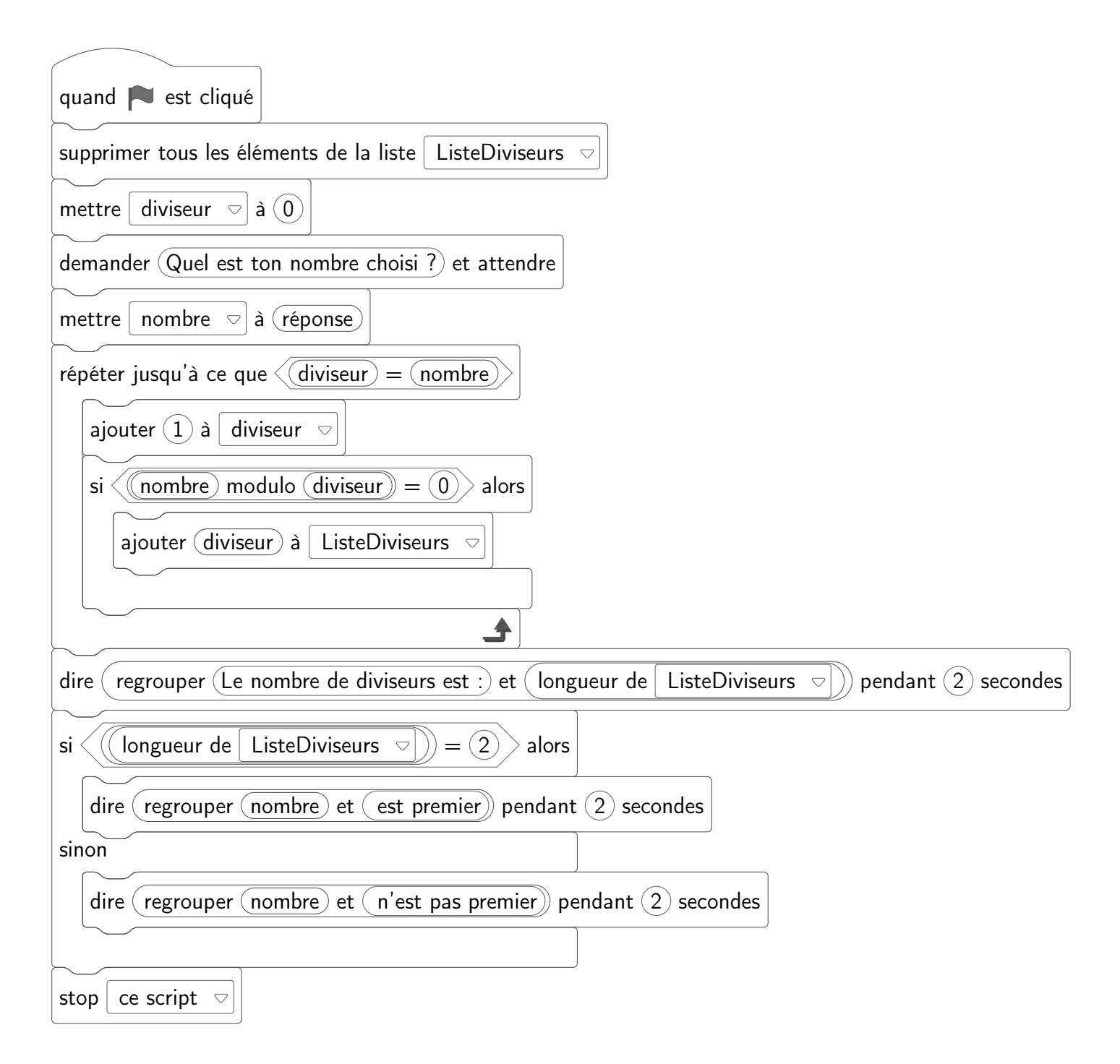